### **Exercice n<sup>o</sup> 88** : **Débit Grandeurs et mesures - Les grandeurs composées 1.** Un fichier vidéo de haute qualité a une taille de 1,4Go. Le débit en ASDL pour télécharger un fichier est d'environ 15Mb/s. Le débit sur une ligne en fibre optique est d'environ 1Gb/s. Déterminer le temps nécessaire pour télécharger ce fichier sur une ligne ADSL et sur une ligne en fibre optique. **Indication :** Conversion entre octect et bit :  $1o = 8b$ **2.** Je viens d'installer dans mon jardin un piscine cylindrique hors-sol de rayon 2m et de hauteur 130cm. Je souhaite la remplir jusque 20cm du bord. Le robinet que j'utilise pour cela me permet de remplir une bouteille de 1,25L en 5s. Calculer le temps nécessaire au remplissage de ma piscine. On donnera le résultat à la seconde près.

Dans ma ville un mètre cube d'eau coûte  $3,98 \in$ . Combien va me coûter le remplissage de la piscine ? **1.** Un fichier vidéo de haute qualité a une taille de 1,4Go. Le débit en ASDL pour télécharger un fichier est d'environ 15Mb/s. Le débit sur une ligne en fibre optique est d'environ 1Gb/s. Déterminer le temps nécessaire pour télécharger ce fichier sur une ligne ADSL et sur une ligne en fibre optique.

**Indication :** Conversion entre octect et bit :  $10 = 8b$ 

**2.** Je viens d'installer dans mon jardin un piscine cylindrique hors-sol de rayon 2m et de hauteur 130cm. Je souhaite la remplir jusque 20cm du bord. Le robinet que j'utilise pour cela me permet de remplir une bouteille de 1,25L en 5s. Calculer le temps nécessaire au remplissage de ma piscine. On donnera le résultat à la seconde près.

Dans ma ville un mètre cube d'eau coûte  $3,98 \in$ . Combien va me coûter le remplissage de la piscine ?

#### **Exercice n<sup>o</sup> 88 Correction**

**1.** On sait que 1Go = 1 000Mo. Un fichier de  $1,4$  Go = 1 400 Mo = 1 400 000 ko = 1 400 000 000 o = 1,4  $\times$  10<sup>9</sup> o. Cela correspond à  $1.4 \times 10^9 \times 8b = 1.12 \times 10^{10} b$ .

Le débit ADSL de 15 Mb/s correspond à 15 Mb = 15 000 000 b =  $1.5 \times 10^7$  b par seconde.

Le temps nécessaire au téléchargement est donc  $\frac{1,12 \times 10^{10} \text{ b}}{1,5 \times 10^{7} \text{ b}} \approx 747 \text{ s}.$ 

Comme 747 =  $60 \times 12 + 27$ , Il faut 12 min 27 s pour télécharger ce fichier en ADSL

Le débit de la fibre de 1 Gb/s correspond à  $1 \times 10^9$  b par seconde.

Le temps nécessaire au téléchargement est donc  $\frac{1,12 \times 10^{10} \text{ b}}{1 \times 10^9 \text{ b}} = 11,2 \text{ s}.$ 

Il faut seulement 11,2 s pour télécharger ce fichier avec la fibre.

*Ce sont des débits théoriques. Le plus souvent l'ADSL a un débit de* 8Mb/s *et la fibre de* 300Mb/s *soit quand même 38 fois plus rapide!*

**2.** Le volume d'un cylindre est donné par la formule suivante :

Volume = Aire de la base×Hauteur

Je souhaite la remplir jusqu'à 20cm du bord, sa hauteur de remplissage est donc 130cm−20cm = 110cm Le volume de la piscine vaut π × (2 m)<sup>2</sup> × 110 cm = π × 4 m<sup>2</sup> × 1,10 m = 4,4π  $m^3$ . On sait que  $1 \text{ m}^3 = 1000 \text{ dm}^3 = 1000 \text{ L}$  donc cette piscine contient 4400L d'eau.

4 400L  $\frac{1400L}{1,25L}$  = 3520. Il faut donc 5s × 3520 = 17600s pour remplir cette piscine.

Or  $17600 = 60 \times 293 + 20$  et  $293 = 60 \times 4 + 53$ . Il faut 4 h 53 min 20 s pour remplir cette piscine. Comme 1 m<sup>3</sup> coûte 3,98 € le coût de remplissage est 3,98 € × 4,4 ≈ 17,51 €.

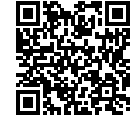

## **Informations légales**

- **Auteur :** Fabrice ARNAUD
- **Web :** pi.ac3j.fr
- **Mail :** contact@ac3j.fr
- **Dernière modification :** 25 juin 2024 à 15:05

Ce document a été écrit pour LATEXavec l'éditeur VIM - Vi Improved Vim 9.1. Il a été compilé sous Linux Ubuntu Noble Numbat 24.04 avec la distribution TeX Live 2023.20240207-101 et LuaHBTex 1.17.0

Pour compiler ce document, un fichier comprennant la plupart des macros est nécessaires. Ce fichier, Entete.tex, est encore trop mal rédigé pour qu'il puisse être mis en ligne. Il est en cours de réécriture et permettra ensuite le partage des sources dans de bonnes conditions.

Le fichier source a été réalisé sous Linux Ubuntu avec l'éditeur Vim. Il utilise une balise spécifique à Vim pour permettre une organisation du fichier sous forme de replis. Cette balise %{{{ ... %}}} est un commentaire pour LaTeX, elle n'est pas nécessaire à sa compilation. Vous pouvez l'utiliser avec Vim en lui précisant que ce code defini un repli. Je vous laisse consulter la documentation officielle de Vim à ce sujet.

# **Licence CC BY-NC-SA 4.0**

# $\circledcirc$   $\odot$   $\circledcirc$   $\circledcirc$

### **Attribution Pas d'Utilisation Commerciale Partage dans les Mêmes Conditions 4.0 International**

Ce document est placé sous licence CC-BY-NC-SA 4.0 qui impose certaines conditions de ré-utilisation.

### **Vous êtes autorisé à :**

**Partager** — copier, distribuer et communiquer le matériel par tous moyens et sous tous formats

**Adapter** — remixer, transformer et créer à partir du matériel

L'Offrant ne peut retirer les autorisations concédées par la licence tant que vous appliquez les termes de cette licence.

#### **Selon les conditions suivantes :**

- **Attribution** Vous devez créditer l'Œuvre, intégrer un lien vers la licence et indiquer si des modifications ont été effectuées à l'Œuvre. Vous devez indiquer ces informations par tous les moyens raisonnables, sans toutefois suggérer que l'Offrant vous soutient ou soutient la façon dont vous avez utilisé son œuvre.
- Pas d'Utilisation Commerciale— Vous n'êtes pas autorisé à faire un usage commercial de cette Œuvre, tout ou partie du matériel la composant.
- Partage dans les Mêmes Conditions Dans le cas où vous effectuez un remix, que vous transformez, ou créez à partir du matériel composant l'Œuvre originale, vous devez diffuser l'œuvre modifiée dans les même conditions, c'est à dire avec la même licence avec laquelle l'œuvre originale a été diffusée.
- Pas de restrictions complémentaires Vous n'êtes pas autorisé à appliquer des conditions légales ou des mesures techniques qui restreindraient légalement autrui à utiliser l'Oeuvre dans les conditions décrites par la licence.

Consulter : <https://creativecommons.org/licenses/by-sa/4.0/deed.fr>

### **Comment créditer cette Œuvre ?**

Ce document, **100 exercices pour le brevet.pdf**, a été crée par **Fabrice ARNAUD (contact@ac3j.fr)**le 25 juin 2024 à 15:05. Il est disponible en ligne sur **pi.ac3j.fr**, **Le blog de Fabrice ARNAUD**.

Adresse de l'article : **<https://pi.ac3j.fr/100-exercices-corriges-pour-preparer-le-brevet-des-colleges>**.